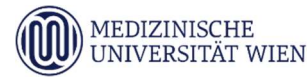

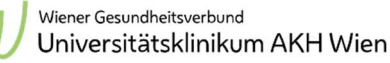

## Probeneinsendung "KARZINOM-GENPANEL, KEIMBAHN - therapeutische Proben"

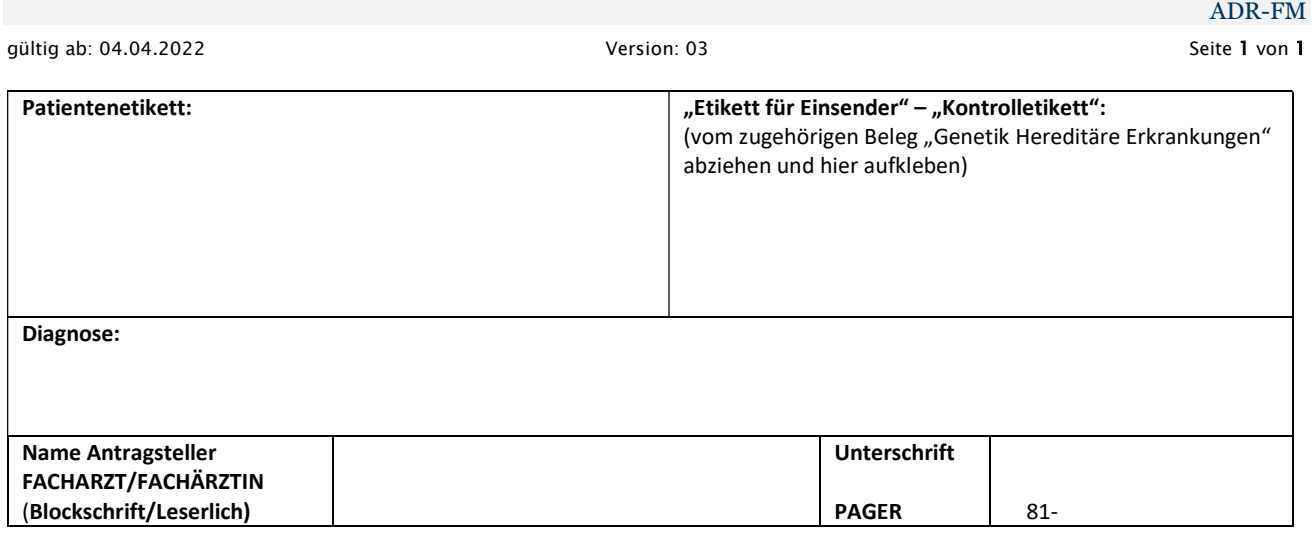

# ANGEFORDERTE UNTERSUCHUNG (bitte ankreuzen):

therapeutische Analyse (Pflichtfeld): ja  $\Box$  nein  $\Box$ 

(Hinweis: prädiktive Analysen werden im Genetischen Labor des KILM nicht angenommen)

Mammakarzinom Genpanel (Projektzahl: 707)

Ovarialkarzinom Genpanel (Projektzahl: 708)

Endometriumkarzinom Genpanel (Projektzahl: 709)

Pankreaskarzinom Genpanel (Projektzahl: 710)

Prostatakarzinom Genpanel (Projektzahl: 712)

Urothelkarzinom Genpanel (Projektzahl: 713)

### PROZEDERE ANFORDERUNG:

1. Laborbeleg "Genetik - Hereditäre Erkrankungen":

- Betriebsstellen- und Patientinnen-Etikett aufkleben
- Material: 2 Röhrchen mit je 2-3 ml EDTA-Blut (EDTA-PB Etiketten vom Beleg verwenden)
- unbedingt Projektzahl angeben -> Beleg links oben Feld "Projektzahl" ausfüllen, Projektzahlen siehe oben.
- Feld "Einverständniserklärung" ist obsolet -> AKTUELLES AKH-Formular "Einverständniserklärung zur genetischen Analyse" ausfüllen (siehe Punkt 3).

### 2. Formular "KARZINOM-GENPANEL, KEIMBAHN - therapeutische Proben":

ACHTUNG: Unbedingt Aufkleber "Etikett für Einsender - Kontrolletikett" vom zugehörigen Beleg "Genetik - Hereditäre Erkrankungen" in vorgesehenes Feld auf Formular "KARZINOM-GENPANEL, KEIMBAHN - therapeutische Proben" kleben.

### 3. Formular "Einverständniserklärung zur genetischen Analyse":

Es wird ausschließlich das AKTUELLE AKH-Formular "Einverständniserklärung zur genetischen Analyse" akzeptiert! Die Aufklärung hat laut §69 GTG durch einen/eine für das Indikationsgebiet zuständigen Facharzt/Fachärztin zu erfolgen. ALLE Felder sind leserlich auszufüllen.

ACHTUNG: bitte im Feld "Indikation/Diagnose" KEINE Einzelgene anführen (z.B. KEINE Angabe "BRCA1/2"), da sonst kein Genpanelbefund erstellt werden darf und nur die angeführten Einzelgene befundet werden dürfen.

### HINWEIS:

ALLE drei Formulare sind vollständig und leserlich auszufüllen. Proben mit unvollständig ausgefüllten Formularen werden im Genetischen Labor des KILM archiviert und nicht bearbeitet.